Ficha Técnica y Recomendaciones Oficiales disponibles en:

Bexsero: [https://gskpro.com/content/dam/global/hcpportal/es\\_ES/pdf/bexsero-pm.pdf](https://gskpro.com/content/dam/global/hcpportal/es_ES/pdf/bexsero-pm.pdf) Menveo: [https://gskpro.com/content/dam/global/hcpportal/es\\_ES/pdf/ft-menveo.pdf](https://gskpro.com/content/dam/global/hcpportal/es_ES/pdf/ft-menveo.pdf) Rotarix: [https://gskpro.com/content/dam/global/hcpportal/es\\_ES/pdf/rotarix-ftpm.pdf](https://gskpro.com/content/dam/global/hcpportal/es_ES/pdf/rotarix-ftpm.pdf) Shingrix: [https://gskpro.com/content/dam/global/hcpportal/es\\_ES/pdf/ft-rd-shingrix.pdf](https://gskpro.com/content/dam/global/hcpportal/es_ES/pdf/ft-rd-shingrix.pdf)

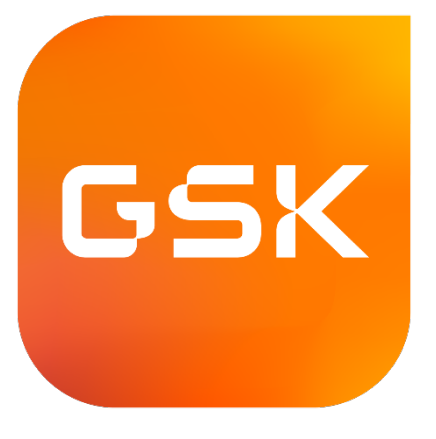

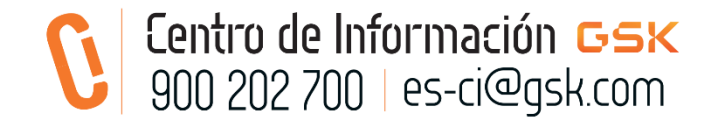

 Para notificar una sospecha de reacción adversa, contacte con farmacovigilancia de GSK a través de GSK [https://es.gsk.com/es](https://es.gsk.com/es-es/contacto/#unidad-defarmacovigilancia)[es/contacto/#unidad-defarmacovigilancia](https://es.gsk.com/es-es/contacto/#unidad-defarmacovigilancia) o con el Sistema Español de Farmacovigilancia a través de [www.notificaRAM.es](http://www.notificaram.es/)

La información contenida en este espacio está dirigida exclusivamente a profesionales sanitarios.